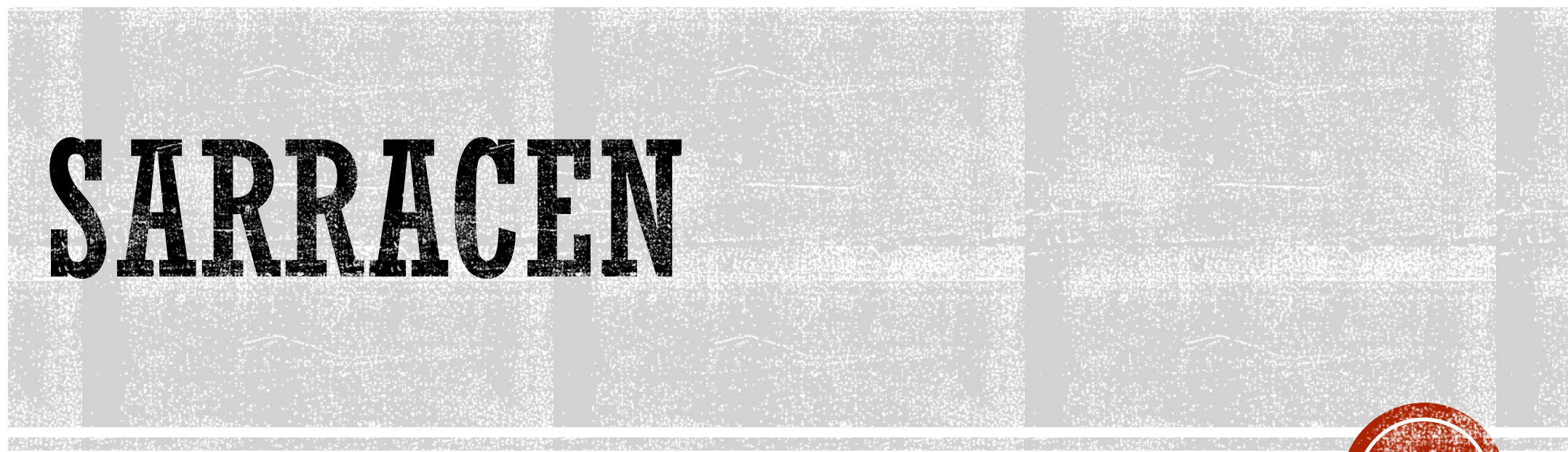

Andrew Harris

4 thYear Computer Science Undergraduate

Memorial University, Canada

February 12, 2023

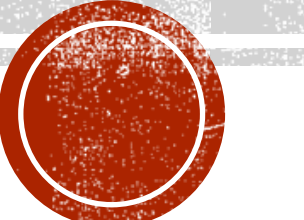

### SARRACEN

- Sarracen is a Python-based tool for analysis and visualization of SPH data dumps.
	- It can seamlessly read binary data dumps produced by Phantom.
	- Rendering 2D images / line plots of SPH datasets
	- Scriptable filtering and analysis of SPH data
	- **· Highly customizable figure creation**

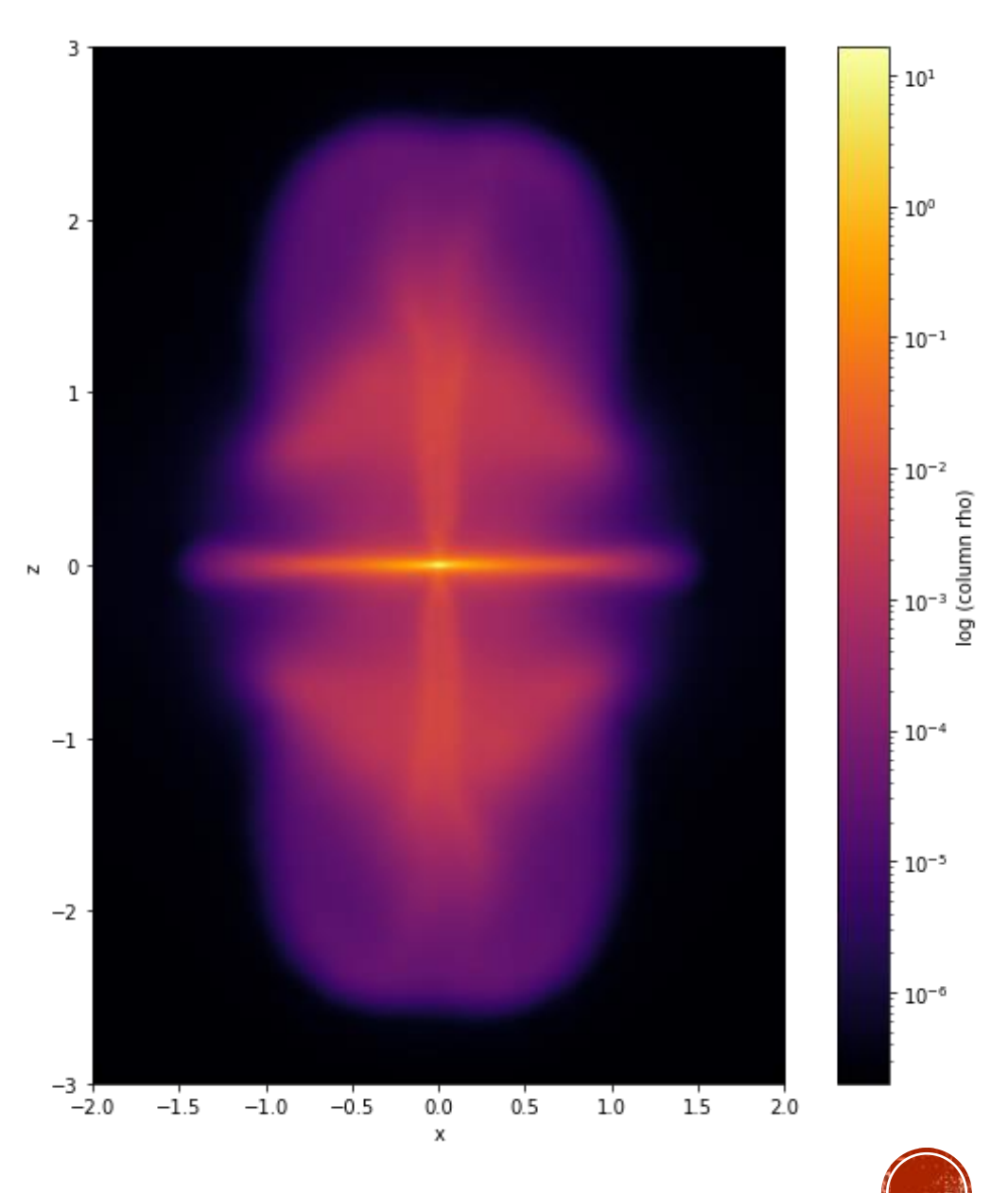

### PYTHON & JUPYTER NOTEBOOKS

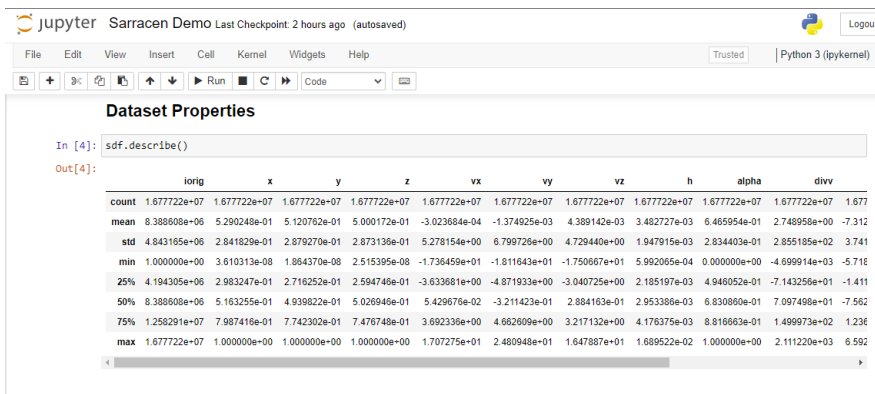

#### **Simple Rendering**

Basic column rendering can be performed with one line. 'target' is the rendered value, which can be replaced with any column of the data

In [5]: sdf.render(target='rho') # Column rendering

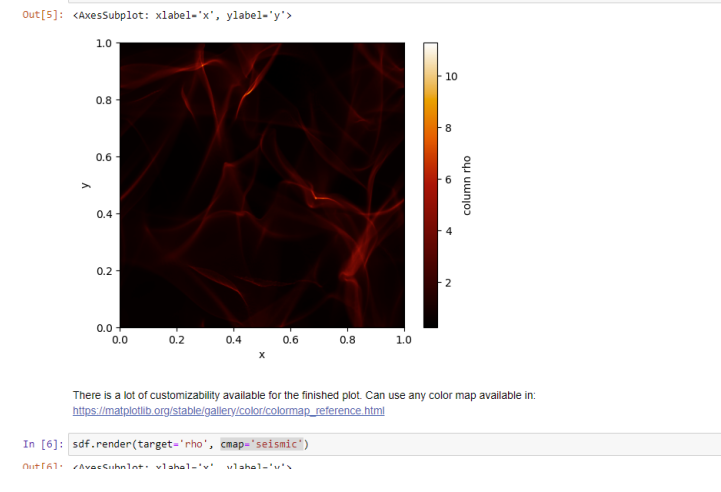

- Using Python allows for easy modification of output
- SPH analysis can be easily augmented with available statistical and mathematical tools.
	- For example, powerful functions that are available in NumPy and SciPy
	- Integrated very well with matplotlib and pandas
- Jupyter Notebooks can be utilized with Sarracen, providing a great platform for exploring and sharing SPH data.
	- Can be used remotely, or on a local machine.

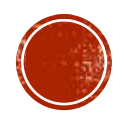

## INSTALLATION INSTRUCTIONS

- We are hosted on PyPI!
	- pip install sarracen
- To import:
	- **.** import sarracen as sar
- Source code is available at:
	- <https://github.com/ttricco/sarracen>
- We have full documentation:
	- <https://sarracen.readthedocs.io/en/latest/index.html>
- Documentation includes:
	- **Installation Guide**
	- Quick Start Guide
	- Usage examples, from basic to advanced examples
	- Full API

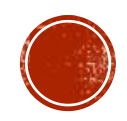

# MULTITHREADING AND GPU (CUDA)

- **SPH Interpolation is expensive; we were** concerned that high-level Python would not yield acceptable performance.
- To minimize this issue, we have taken several steps:
	- **EXECUTE:** All performance-intensive interpolation functions are compiled into parallelized machine code with numba. (This compilation is JIT, so the first call of any function will have some overhead)
	- **EXECUTE:** All interpolation functions can also be executed on a CUDA-enabled GPU.

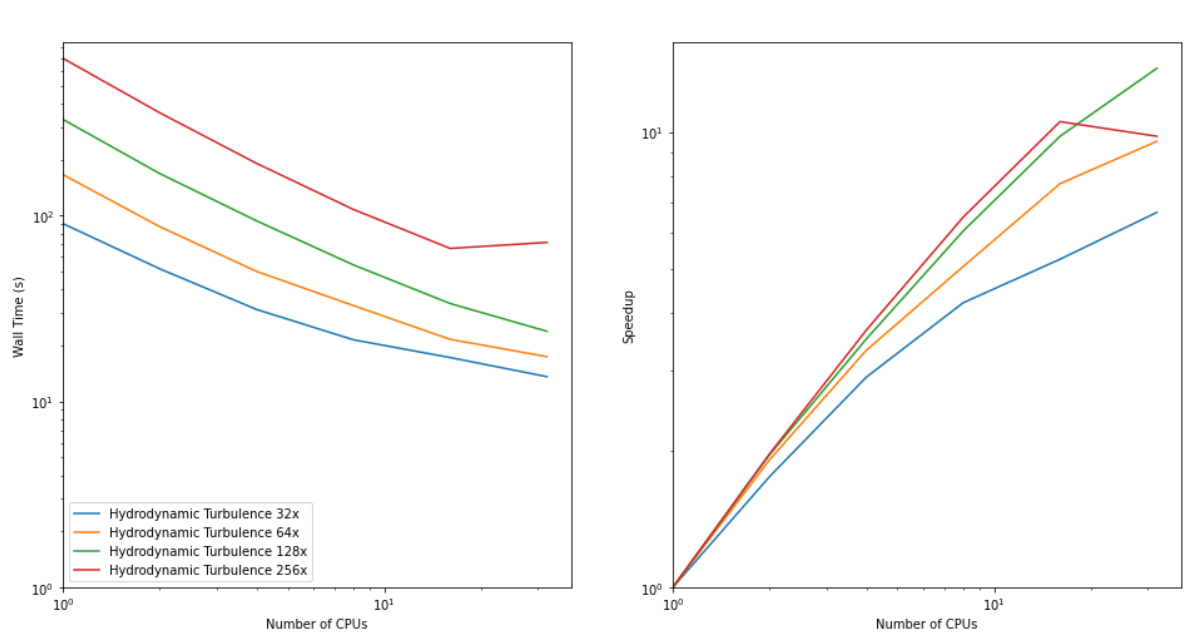

2500x2500 3D Projective Interpolation

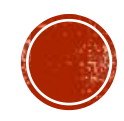

# RELATIONSHIP TO SPLASH

- Sarracen complements Splash, they both fill different roles.
- Splash:
	- Splash generally has faster performance than Sarracen.
	- Splash is excellent for initial explorations of datasets.
- Sarracen
	- Sarracen excels at deeper analysis of SPH datasets
	- Sarracen allows for production of highly customizable plots.

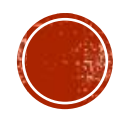

#### USAGE DEMO

▪ Here, I will demonstrate some useful features of Sarracen in a Jupyter Notebook.

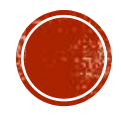